### Access: mettiamo tutto insieme

# Il problema

- Query: determinare il libro che ha il prestito medio massimo
- Definizione
	- Prestito: fine inizio
- Procedimento
	- Determinate la durata di ciascun prestito
	- Per ciascun libro determinare il prestito medio
	- Determinare il prestito medio massimo
	- Determinare il libro che ha il prestito medio massimo

### Passo 1 (colonna calcolata)

#### Determinate la durata di ciascun prestito

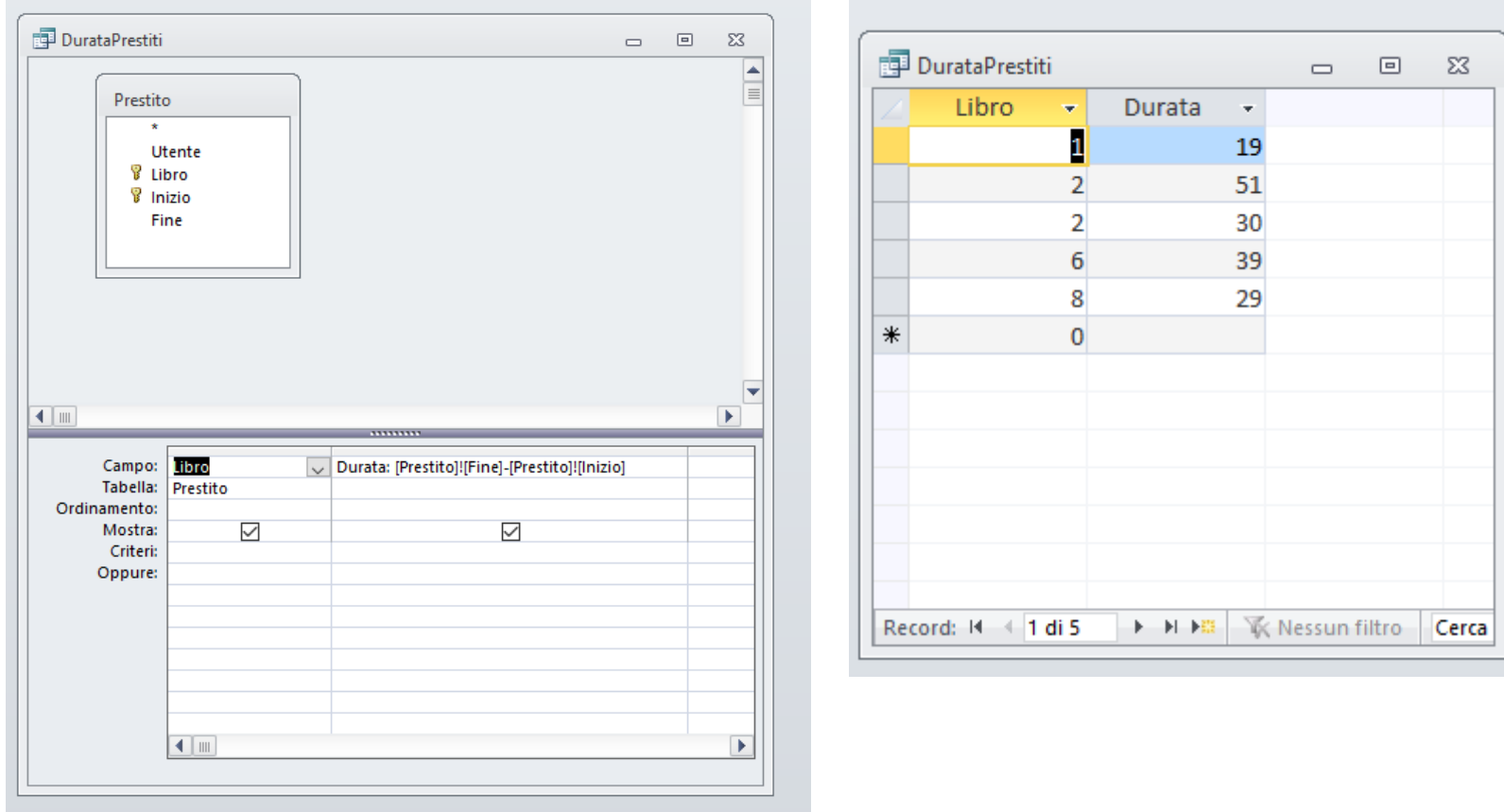

## Passo 2 (Query a gruppi)

#### Per ciascun libro determinare il prestito medio

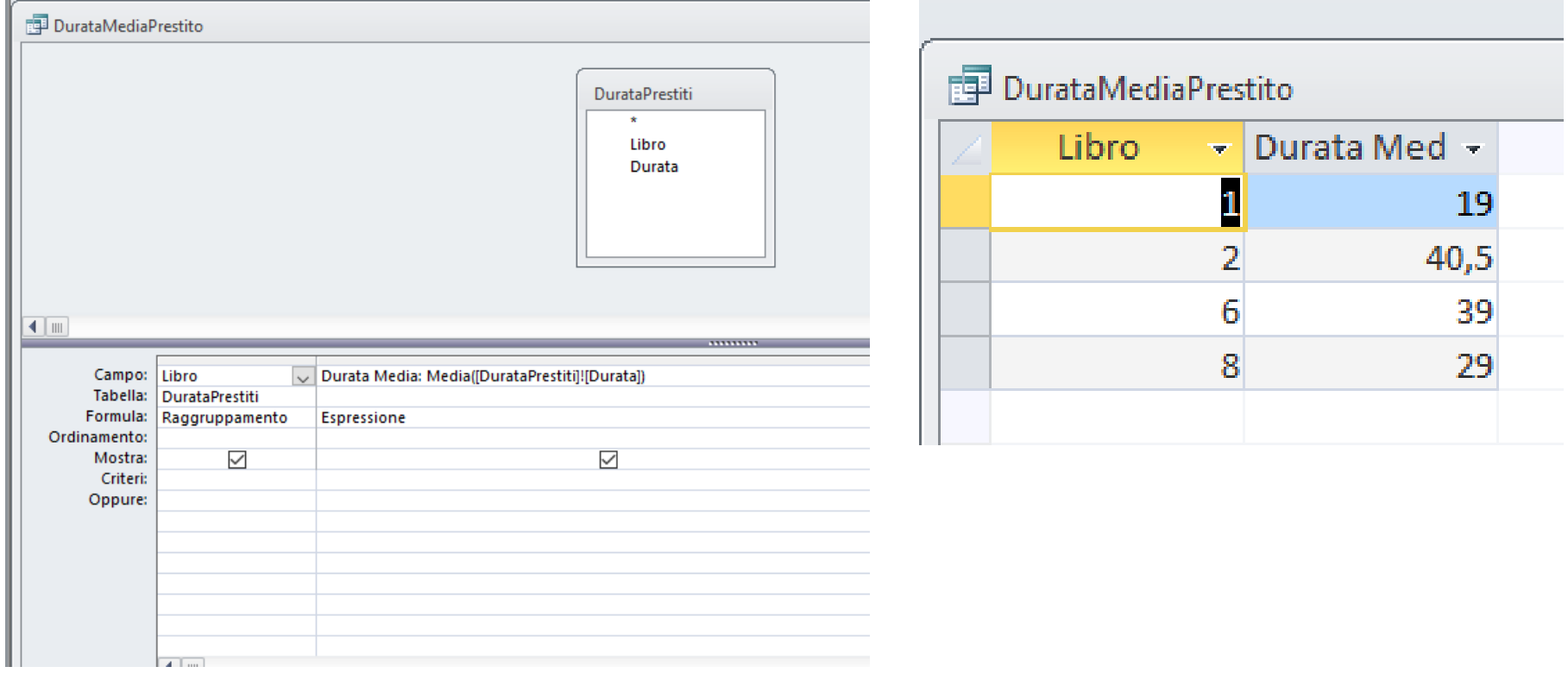

### Passo 3 (Query a gruppi)

#### Determinare il prestito medio massimo

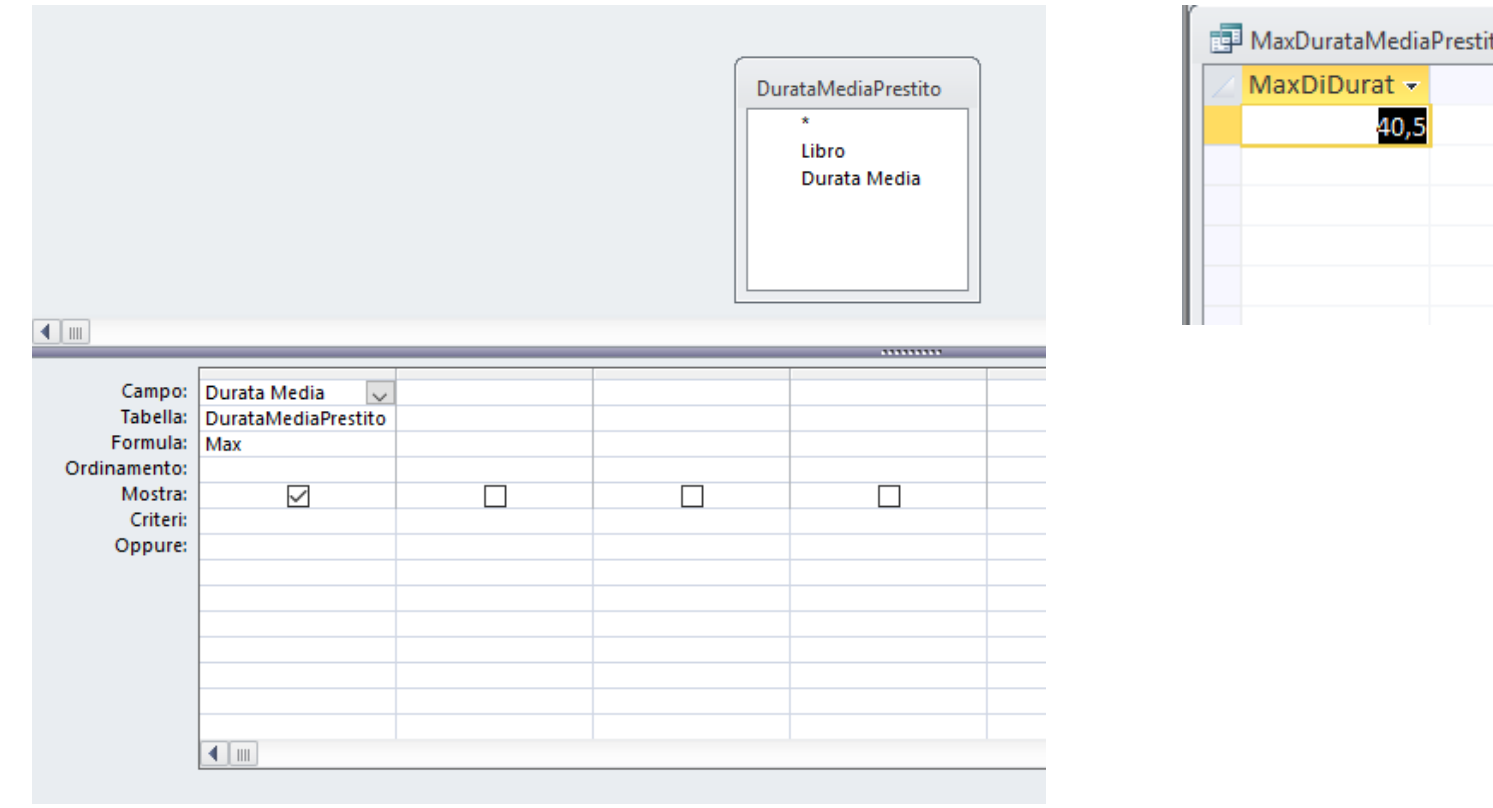

### Passo 4 (Join)

#### Determinare il libro che ha il prestito medio massimo

٠

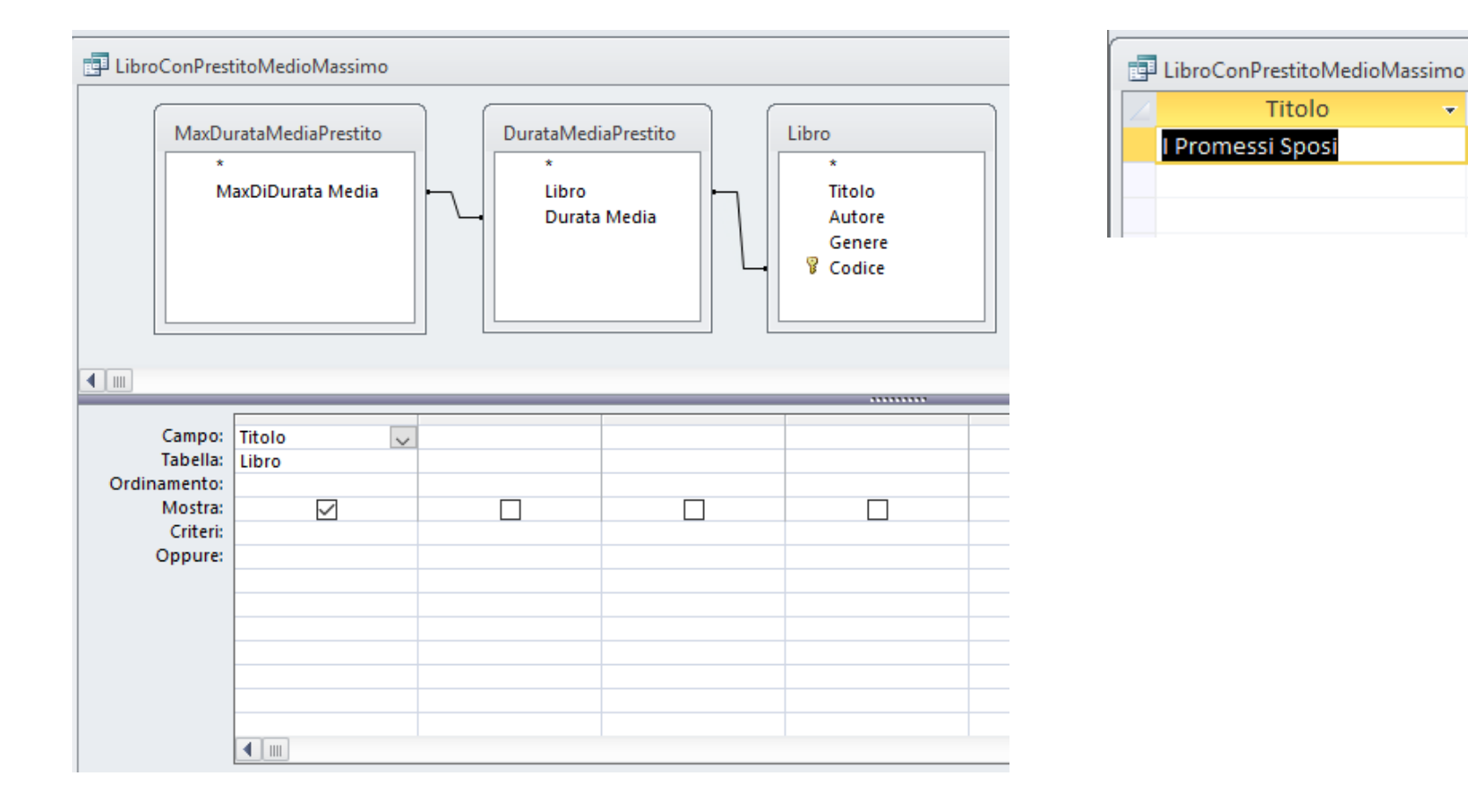